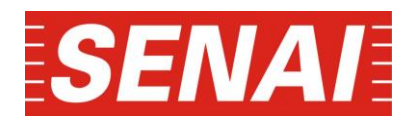

Faculdade de Tecnologia SENAI Anchieta Curso Superior de Tecnologia em Eletrônica Industrial

> **IGOR FRANULOVIC JOSÉ CRISTHIAN NICOLAS SOUZA**

# **CONTROLE DE SISTEMA HIDROPÔNICO UTILIZANDO A TÉCNICA DE FLUXO LAMINAR DE NUTRIENTES**

SÃO PAULO 2020

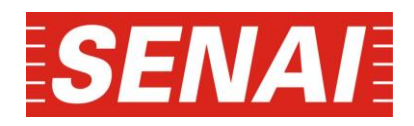

# **CONTROLE DE SISTEMA HIDROPÔNICO UTILIZANDO A TÉCNICA DE FLUXO LAMINAR DE NUTRIENTES**

Monografia apresentada ao Curso de Eletrônica Industrial - Faculdade SENAI Anchieta, como requisito parcial para obtenção do título de Tecnólogo em Eletrônica Industrial

Orientadores: Dionny Cleverson e Vander Celio

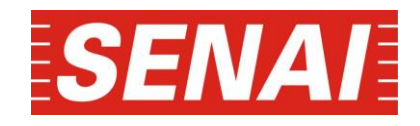

## **CONTROLE DE SISTEMA HIDROPÔNICO UTILIZANDO A TÉCNICA DE FLUXO LAMINAR DE NUTRIENTES**

Monografia apresentada ao Curso de Eletrônica Industrial - Faculdade SENAI Anchieta, como requisito parcial para obtenção do título de Tecnólogo em Eletrônica Industrial

**Data de aprovação**: / /

**Banca Examinadora:**

**Prof.** 

**Faculdade de Tecnologia SENAI Anchieta**

**Prof.** 

**Faculdade de Tecnologia SENAI Anchieta**

 **Prof.**

**Faculdade de Tecnologia SENAI Anchieta**

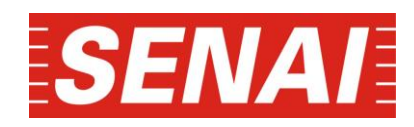

## **AGRADECIMENTOS**

Agradecemos a Deus pela oportunidade de cursar e concluir o nível superior em um país repleto de contrastes, de forma que todo o conhecimento adquirido seja convertido em atitudes para o benefício da nossa pátria.

A todos os familiares e amigos pelo incentivo e pela paciência ao decorrer do curso, aos nossos orientadores, Dionny Cleverson e Vander Celio pelo apoio ao projeto proposto e a todos os outros professores que orientaram o grupo conforme a necessidade

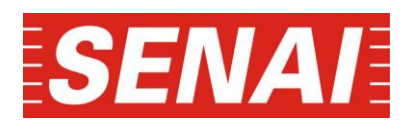

# Sumário

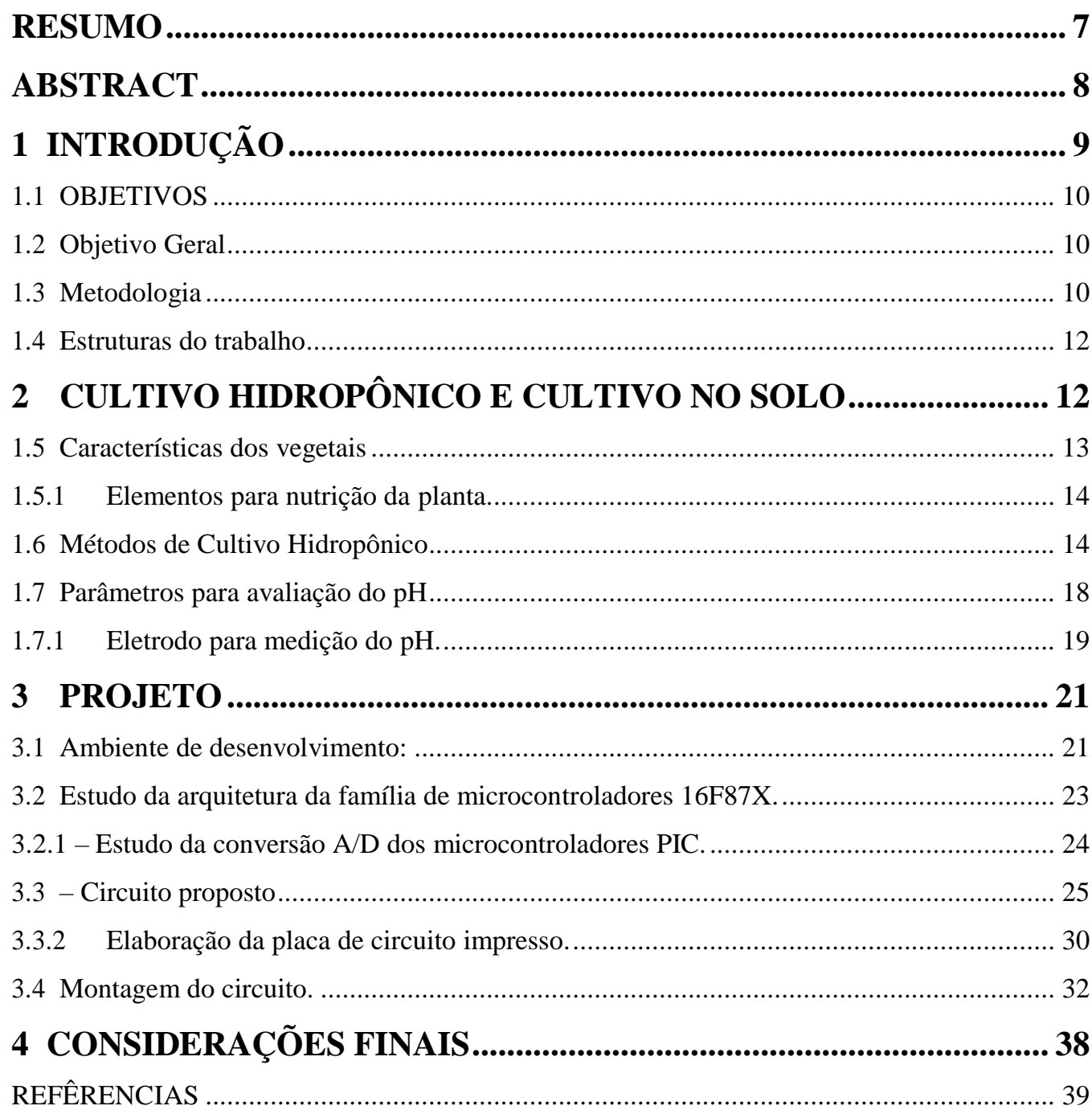

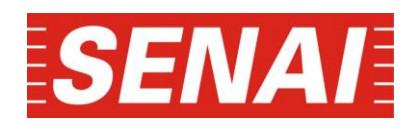

# **LISTA DE ABREVIATURAS**

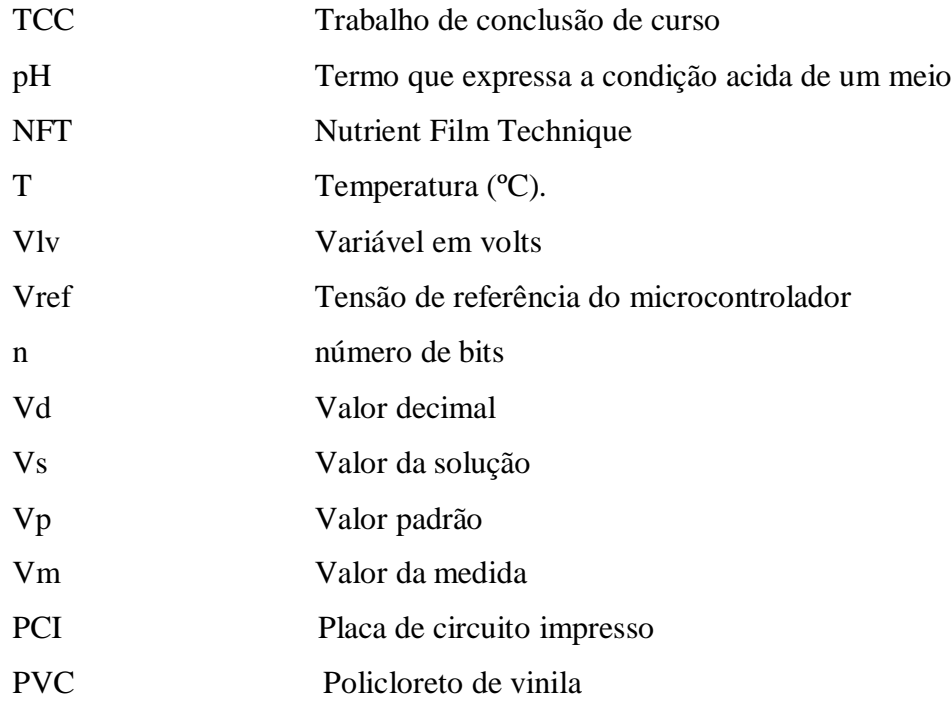

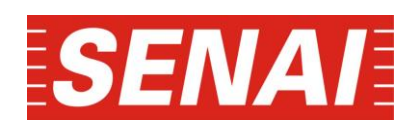

# **LISTA DE FIGURAS**

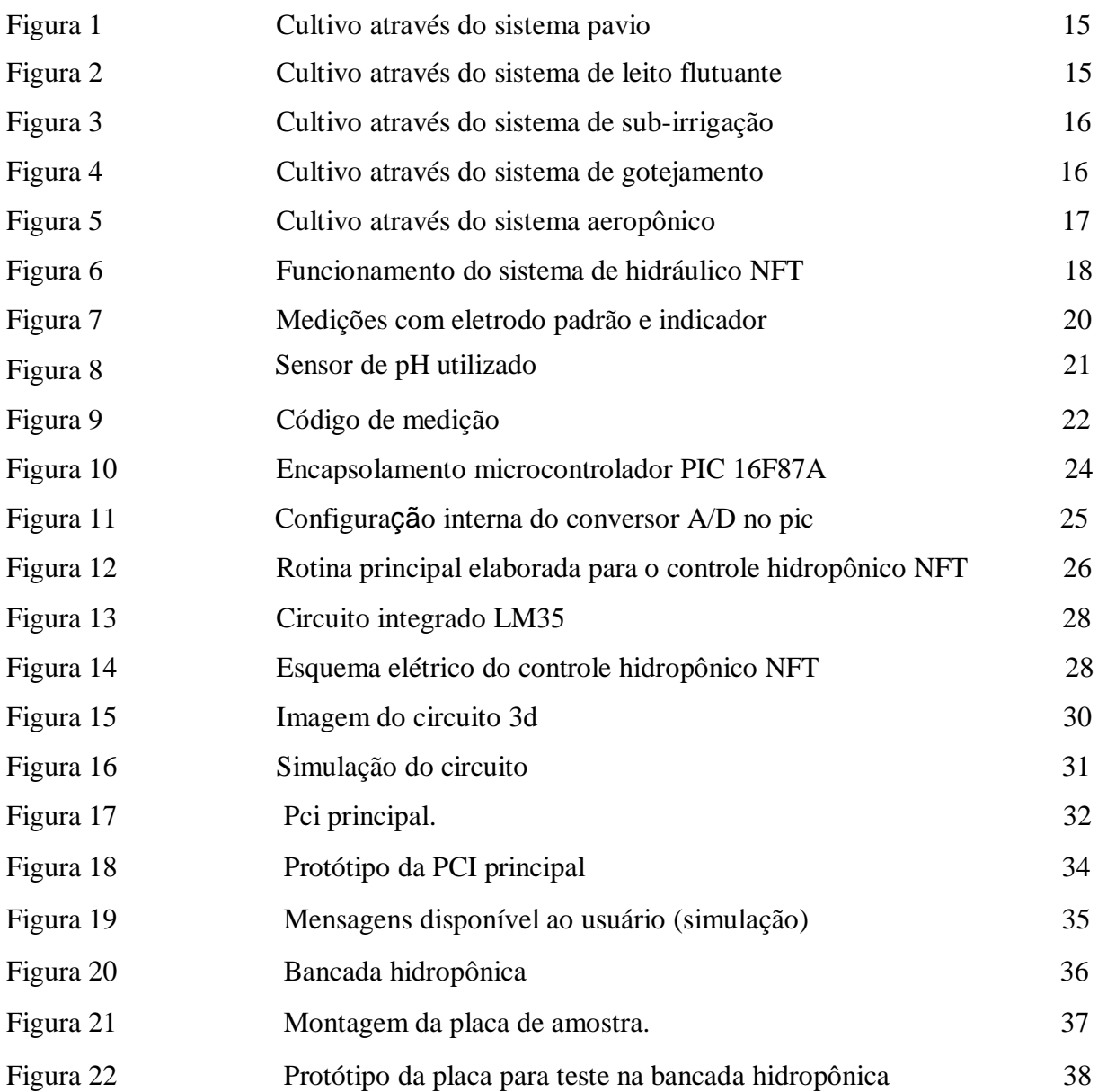

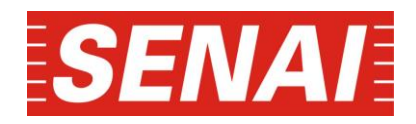

#### **RESUMO**

<span id="page-7-0"></span>**Controle de sistema hidropônico utilizando a técnica de fluxo laminar de nutrientes**. SÃO PAULO, 2020. no f. Trabalho de Conclusão de Curso, Faculdade de Tecnologia SENAI Anchieta, SÃO PAULO, 2020. O trabalho consiste em um controle hidropônico através do uso de microcontrolador no intuído de minimizar a utilização de comandos elétricos convencionais e aumentar a quantidade e a qualidade da produção Hidropônica, assim dispondo de um único equipamento para automatização do controle e redução de custos. O cultivo hidropônico trata-se de um importante meio para produção de hortaliças, neste processo o impacto ambiental é inferior aos métodos que utilizam solo. Outro fator primordial é o total controle da água pois o sistema NFT trabalha em malha fechada ou seja a água utilizada no processo retorna para o mesmo, para isso esse sistema exige um controle e acompanhamento constante. O protótipo proposto auxilia nas rotinas necessárias que variam conforme a temperatura externa com base no algoritmo desenvolvido para operar com o hardware.

**Palavras-chave**: Hidropônico, Controle, Microntrolador.

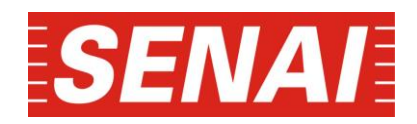

### **ABSTRACT**

<span id="page-8-0"></span>**Hydroponic system control using the laminar flow technique of nutrients**. SÃO PAULO, 2020. No f. Course Conclusion Paper, Faculty of Technology SENAI Ancheta, SÃO PAULO, 2020.

The work consists of a hydroponic control through the use of a microcontroller in order to minimize the use of conventional electrical controls and increase the quantity and quality of Hidroponica production, thus having a single equipment to automate control and reduce costs. Hydroponic cultivation is an important means for vegetable production, in this process the environmental impact is less than the methods that use soil. Another essential factor is the total control of the water because the NFT system works in closed loop, that is, the water used in the process returns to the same, for that this system requires constant control and monitoring. The proposed prototype assists in the necessary routines that vary according to the external temperature based on the algorithm developed to operate with the hardware.

Keywords: Hydroponic, Control, Microntroller.

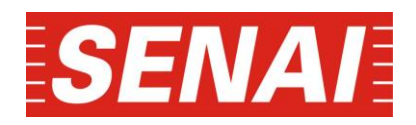

### <span id="page-9-0"></span> **1 INTRODUÇÃO**

Hidropônia ou cultivo hidropônico, significa trabalho com água (hidro = água, ponos = trabalho). Está técnica de cultivo prioriza obter um ambiente protegido proporcionando condições favoráveis para o desenvolvimento de hortaliças, caracterizado em um processo de acompanhamento diário da produção para o fornecimento dos nutrientes necessários a cada hortaliça durante o cultivo.

Devido ao crescente avanço da agricultura no Brasil, o surgimento de novas técnicas de cultivos para suprir a necessidade de alimentos com um índice de qualidade maios tem se tornado frequente, em contrapartida a área necessária para o cultivo de alimentos deve ser expressiva, A tecnologia em muitos casos ainda pode ser considerada precária, levando ao desmatamento sem controle, poluição do solo, desperdício de alimento e principalmente de água.

Este trabalho visa o desenvolvimento de um sistema controlado por meio de microcontroladores e eletrodo para medição do pH da solução nutritiva e a correção do mesmo de forma automática com base nas variáveis utilizadas no processo, atualmente a pratica é feita de forma manual, tendo com isso o aumento da mão de obra e o aumento da possibilidade de erro na correção do valor do processo.

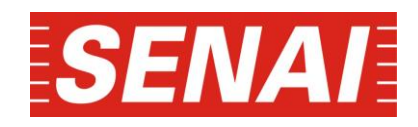

#### <span id="page-10-0"></span>**1.1 OBJETIVOS**

Desenvolver um controle para o sistema de cultivo hidropônico, utilizando-se das interfaces de aquisição de dados e projetando o hardware e algoritmo necessário.

#### <span id="page-10-1"></span>**1.2 Objetivo Geral**

O controle será efetuado através do uso de microcontroladores, componentes que são empregados em diversas áreas devido às configurações disponíveis.

eis no mercado. Utilizando-se de variáveis analógicas presentes na aplicação será efetuado o algoritmo para o controle do sistema.

A elaboração do circuito será desenvolvida tendo em vista a possibilidade de tempo hábil para montagem do protótipo proposto.

#### <span id="page-10-2"></span>**1.3 Metodologia**

Através da pesquisa bibliográfica referente ao método hidropônico utilizado, foi determinada a sequência dos itens que devem ser considerados relevantes e a sua sequência no controle, tendo em vista o grau influência de cada variável.

Neste trabalho cada etapa do circuito será agregada ao dispositivo de controle, descrevendo sua respectiva função. A sequência do controle das variáveis está indicada na tabela 1. Variáveis relevantes no processo.

Apesar de o processo constituir com três variáveis de uma relevância considerável alta, iremos utilizar apenas duas no nosso processo e criaremos soluções para a variável que não será utilizada no nosso processo, fazendo que com isso o projeto se torne viável.

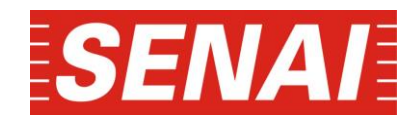

## Tabela 1. Variáveis relevantes no processo.

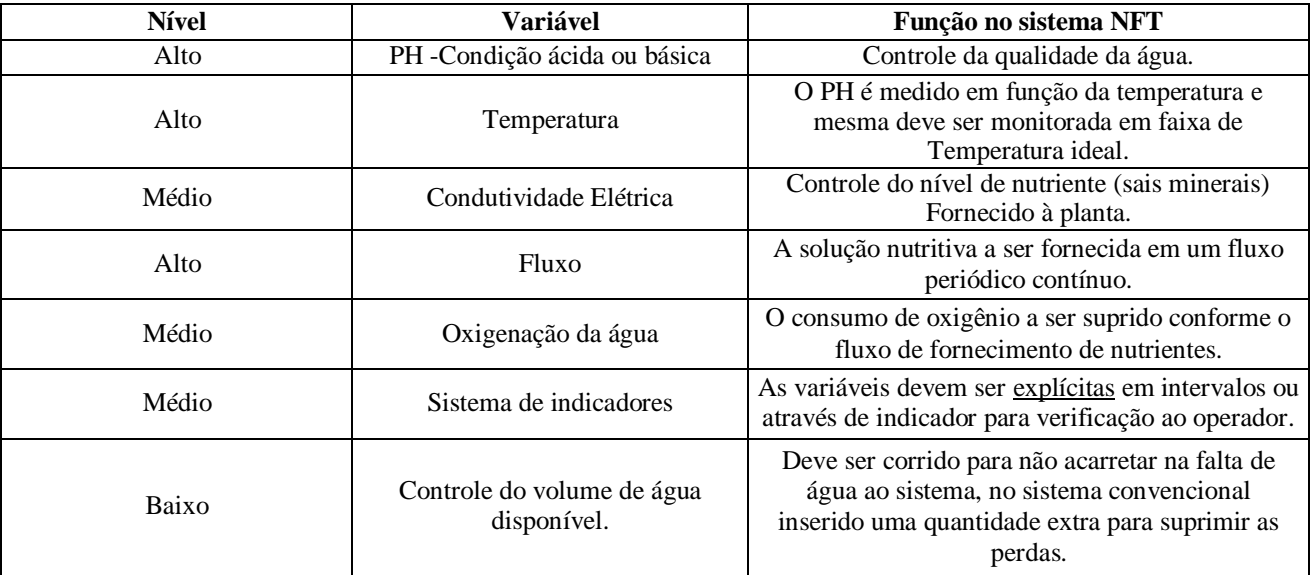

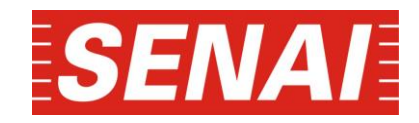

#### <span id="page-12-0"></span>**1.4 Estruturas do trabalho**

Trabalho desenvolvido em duas partes, a primeira constituída a partir fundamentação teórica descrevendo como se obteve início no processo alternativo da cultura hidropônica. A segunda parte será a elaboração de um circuito para controle das variáveis disponíveis no sistema selecionado.

### <span id="page-12-1"></span>**2 CULTIVO HIDROPÔNICO E CULTIVO NO SOLO**

O cultivo utilizando o solo necessita de uma preparação inicial no mesmo ocasionando o desperdício abundante de nutrientes, estes perdidos na área de plantio consequentemente acarretando o empobrecimento do solo, assim à necessidade de remanejo é constante da área de plantio, em contrapartida são a melhor opção para o cultivo de alimentos que necessitam de sustentação, é a técnica mais simples, com custos inicias viáveis e a menor dependência de energia elétrica.

A técnica de cultivo hidropônico não é recente, Resh[1] cita sua utilização nos jardins suspensos da Babilônia, cultivos dos astecas em jardins flutuantes e na China são considerados como os primórdios no cultivo em água.

O cultivo hidropônico trata-se de uma excelente opção para os novos padrões exigidos pelo mercado, Barros[3] cita que a utilização de estufas trata-se de uma revolução, pois permite o plantio durante todo período anual. As pesquisas nesta área contribuem para ampliação da técnica e sua difusão no meio agrícola, abaixo está relacionada as vantagens e desvantagens de um sistema hidropônico.

#### **Vantagens de um sistema hidropônico;**

- a) Facilidade no manuseio e na colheita, em relação ao mesmo processo quando utilizado solo;
- b) A área de produção menor;
- c) Absoluto controle da água;
- d) Diminuição de uso de agrotóxico;

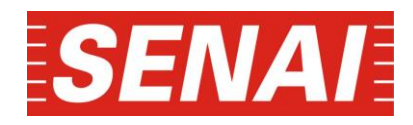

- e) Não há remanejo de cultura, pode-se aproveitar 100% do terreno;
- f) A produção pode ocorrer durante todo o ano;
- g) Menor desperdício de água;
- h) Menor exposição a riscos climáticos;
- i) Maior durabilidade;
- j) Processo mais higiênico e homogêneo;
- k) Retorno econômico mais rápido.

#### **Desvantagens de um sistema hidropônico:**

- l) Custo inicial elevado;
- m) Rotinas mais regulares;
- n) É necessária habilidade técnica na área;
- o) Investimento na mão de obra;
- p) Resistência de produtores tradicionais;
- q) Dependência de energia elétrica.

#### <span id="page-13-0"></span>**1.5 Características dos vegetais**

O cultivo de vegetais em solo ou em água, exige um amplo conhecimento referente à nutrição e ao metabolismo "conjunto de transformações que o alimento sofre no interior do organismo com o fim de renovar as células e fornecer energia" Barros[4], consideramos as condições para contribuir no metabolismo da espécie cultivada como a temperatura, nível de nutrientes e qualidade da água.

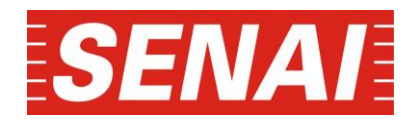

#### <span id="page-14-0"></span>**1.5.1 Elementos para nutrição da planta.**

Cada planta necessita de determinados elementos químicos, estes são nutrientes que devem ser balanceados para o desenvolvimento da vida do vegetal. Entretanto o produtor deve ser atento ao produto que será utilizado no plantio, atualmente possuímos sementes disponíveis no mercado para utilização no sistema hidropônico. O usuário deve verificar o teor dos nutrientes através da medição da condutividade elétrica da água e o PH, termo que expressa a intensidade da condição ácida ou básica de um determinado meio, no nosso caso a água.

Com base em pesquisas e testes realizados chegamos à conclusão que o monitoramento da condutividade não seria um processo de extrema importância no nosso projeto, já que com base nos estudos realizados o nível de condutividade em um sistema de até 8 canais tem como tendência natural subir e não descer, isso acontece pois as hortaliças absorvem mais a água do que os nutrientes então com isso a tendência é a solução ficar mais concentrada e com isso subir o valor da condutividade, é de extrema importância deixar relatado que esse aumento não é prejudicial para o cultivo por isso não foi necessário a realização do controle desse parâmetro citado.

Consideramos os elementos essenciais para contribuição no metabolismo das plantas, estes itens são disponíveis como orgânicos e minerais. Os componentes orgânicos como carbono (C), Hidrogênio (H) e Oxigênio (O) provêm do ar e da água, abundantes em nosso sistema, mas, ao contrário destes os elementos minerais são os mais escassos sendo estes responsáveis pela composição da solução nutritiva Barros[4].

#### <span id="page-14-1"></span>**1.6 Métodos de Cultivo Hidropônico**

O sistema de cultivo hidropônico é constituído pelos sistemas ativo e passivo, no sistema ativo a solução permanece estática, esta não circula no meio, para condução dos nutrientes no meio são utilizados o sistema de pavio, estes são capitados através de alta capilaridade Sholto[2]. No sistema passivo a solução circula no meio através de uma bomba de água.

Os sistemas ativo e passivo possuem várias metodologias, as mais usuais são Sistema de Pavio, Sistema de Leito Flutuante, Sistema de Sub-Irrigação, Sistema de Gotejamento, Sistema Aeropônico e Sistema NFT.

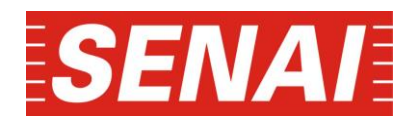

**Sistema pavio:** Neste sistema passivo, as hortaliças recebem os nutrientes através de um pavio, assim as plantas captam os nutrientes disponíveis pelas raízes através da capilaridade. O sistema pode ser visualizado na figura 1 abaixo:

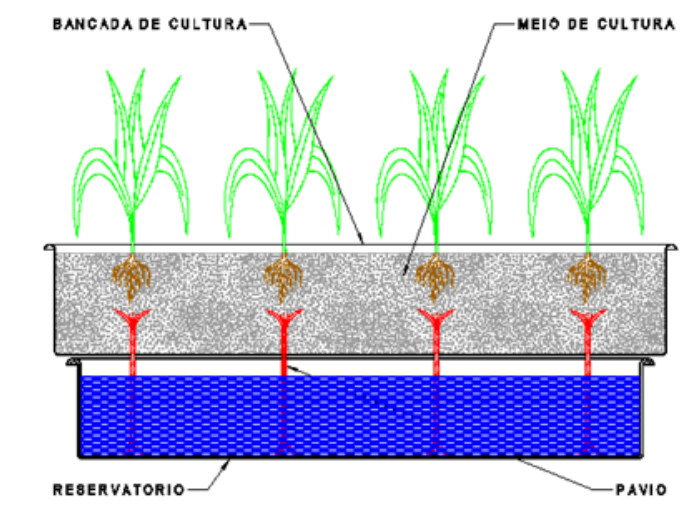

Fig. 1 – Cultivo através do sistema de pavio (Fonte: www.hydor.eng.br).

**Sistema de Leito Flutuante:** Este sistema é considerado passivo, quando o sistema de oxigenação é composto por borbulhamento do ar, caso a oxigenação for executada por meios de injetor de ar, o sistema é considerado ativo. As hortaliças ficam suspensas por meio de plataformas, as raízes podem estar parcialmente ou totalmente imersas na solução. O sistema pode ser visualizado na figura 2 abaixo:

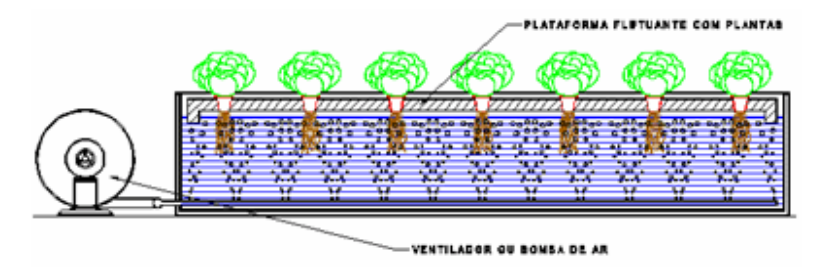

Fig. 2 – Cultivo através do sistema de leito flutuante (Fonte: www.hydor.eng.br).

**Sistema de Sub-Irrigação:** Sistema ativo, por meio de bombeamento da solução nutritiva no recipiente onde estão as hortaliças para o cultivo, quanto o mesmo está cheio, deve-se esvaziar o recipiente em períodos pré-determinados, assim os nutrientes são fornecidos através deste fluxo sem sobrecarregar a planta. O sistema pode ser visualizado na figura 3 abaixo:

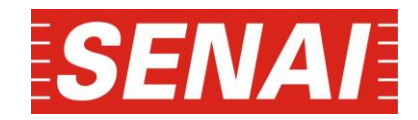

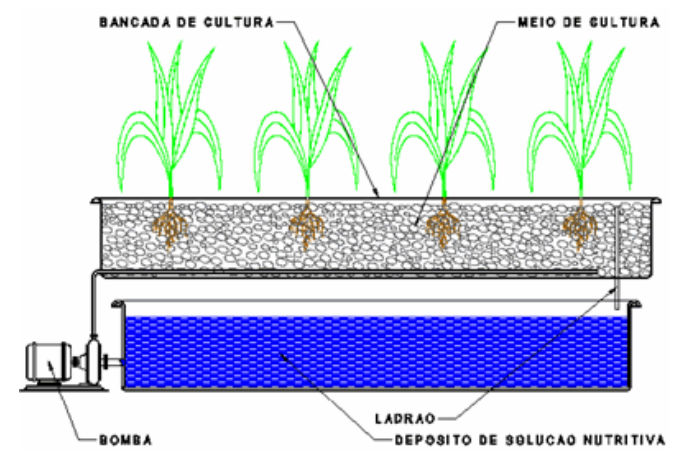

Fig. 3 – Cultivo através do sistema sub-irrigação (Fonte: www.hydor.eng.br).

**Sistema de Gotejamento:** Sistema ativo amplamente utilizado no mundo, a solução nutritiva é aplicada no colo da planta por meio de gotejadores, o bombeamento da solução é controlado por temporizadores. Neste método a solução pode ser perdida no solo ou recuperada para o retorno do ciclo, o que é menos comum pois os custos são mais expressivos. O sistema pode ser visualizado na figura 4 abaixo:

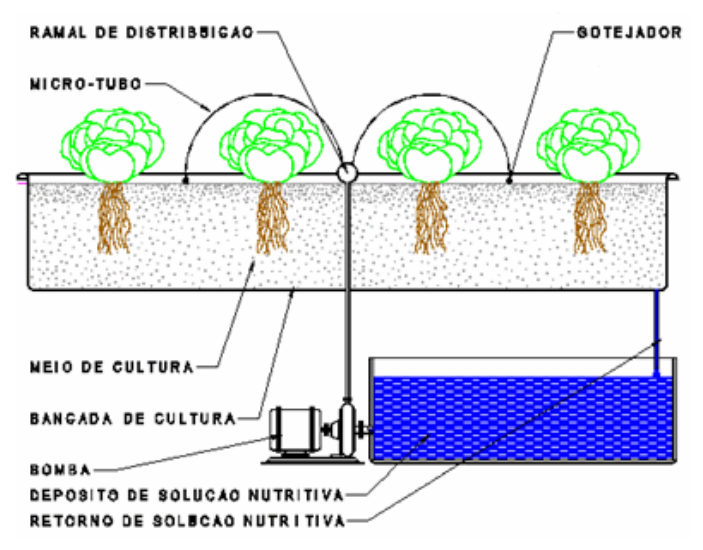

Fig. 4 – Cultivo através do sistema gotejamento (Fonte: www.hydor.eng.br).

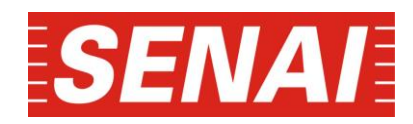

**Sistema Aeropônico:** Sistema ativo de cultivo hidropônico que possui a mais alta tecnologia, onde se deve fornecer a solução por meio do ar úmido. As hortaliças estão suspensas e com as raízes em contato direto com o ar úmido, por este meio é aspergida a solução nutritiva como uma nevoa periodicamente, este sistema necessita de maior manutenção em relação aos demais. O sistema pode ser visualizado na figura 5 abaixo:

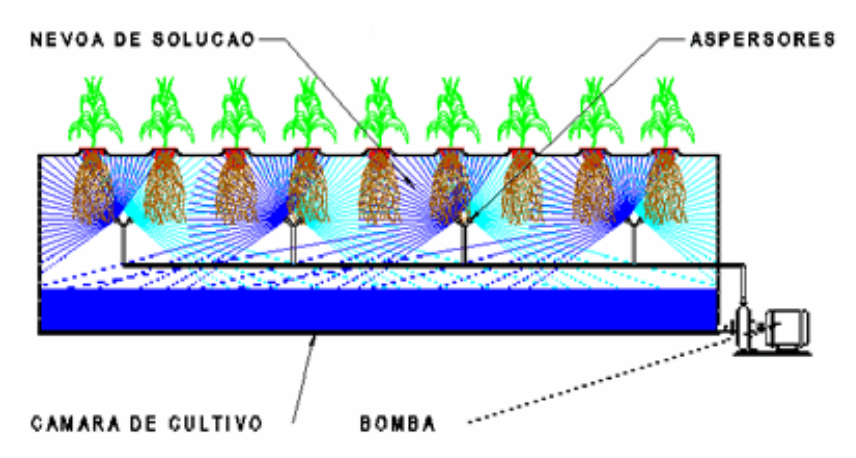

 *Fig. 5 –* Cultivo *através do sistema aeropônico (Fonte: www.hydor.eng.br).*

 **Sistema de plantio hidropônico através da técnica de fluxo laminar de nutrientes**: Sistema de plantio ativo hidropônico através da técnica de fluxo laminar de nutrientes (figura 6) que consiste em fornecer através do fluxo de água, em intervalos temporizados, a solução nutritiva, está contida em um reservatório Resh[1], frequentemente instalado em baixo relevo ou mesmo subterrânea, a fim de manter a temperatura de solução mais constante o possível não ultrapassando os 30º C.

 A distribuição dos nutrientes é realizada através de tubos de pvc posicionados com declive de 1,5 a 2,5% de onde a solução atravessa, com fluxo constante, formando uma lâmina de água. A distribuição é efetuada através de uma bomba de água instalada no reservatório também controlada através de painéis elétricos e temporizadores, após a distribuição retorna ao reservatório de solução nutritiva.

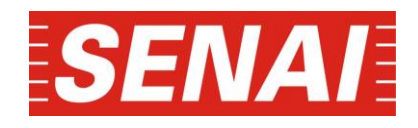

**Sistema NFT:** O sistema NFT mais conhecido como técnica de fluxo laminar de nutrientes**,** foi o sistema escolhido para realização do projeto, esse sistema consiste em uma circulação do liquido nutriente por meio do canal de cultivo e depois retornando para o reservatório onde vai ser realizado a correção do pH da solução caso esteja fora da faixa determinada para cada hortaliça.

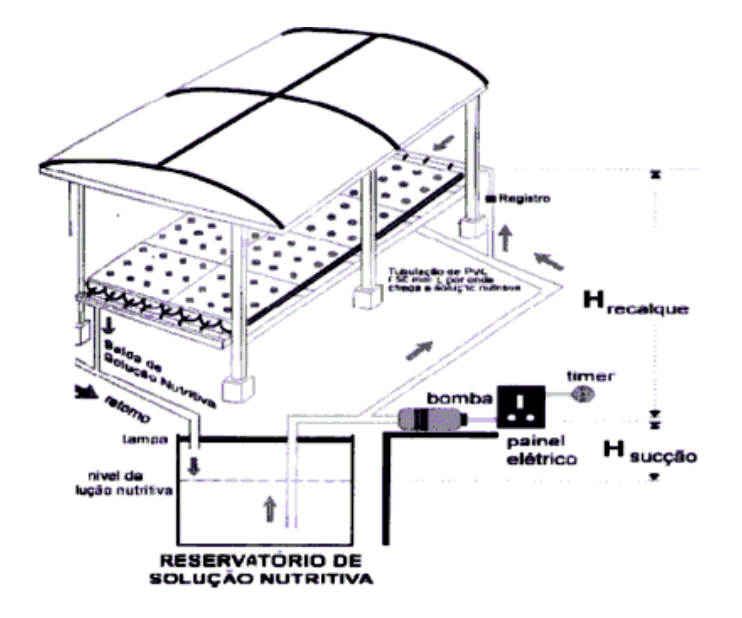

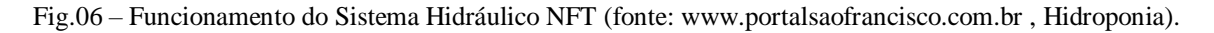

No caso de erro na composição ou alteração na solução nutritiva os meios para correção são através do balanceamento da solução, o nosso sistema só funciona com base na informação obtida com o sensor de pH caso o valor do Potencial Hidrogeniônico esteja fora, o sistema entra em modo de espera até ser feita a correção do mesmo, e só após uma nova verificação o sistema volta a funcionar e liberar a bomba para efetuar a irrigação do canal de cultivo.

A quantidade de solução não é fixa, decorrente a perdas pelo efeito de evaporação e decorrente ao suprimento das plantas.

A hidropônia é altamente dependente de energia elétrica, o produtor deve estar atento caso não exista sistemas de emergência para fornecimento de energia elétrica.

#### **1.7 Parâmetros para avaliação do pH**

<span id="page-18-0"></span>O pH é uma medida da intensidade ácida de uma solução, fornecido pela atividade do íon hidrogênio(H+). Para a avaliação do pH da água são utilizados indicadores ácido-bases, indicadores universais ou eletrométrico, entretanto o último método é considerado o mais preciso

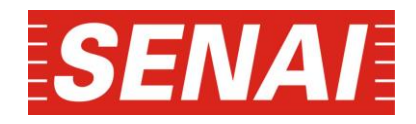

devido a sua metodologia. Esse método consiste na medição da diferença de potencial resultante da variação de concentração de íons H+ entre a solução interna do eletrodo e a amostra, sendo convertido para a escala de pH, estes resultados são corrigidos conforme a temperatura ambiente.

O modelo matemático Ph é o cologarítmo decimal da concentração efetiva ou atividade dos íons hidrogênio expresso na equação 1.

$$
pH = -\log a_H + \qquad \text{Equação 1.}
$$

#### <span id="page-19-0"></span>**1.7.1 Eletrodo para medição do pH.**

A avaliação da qualidade da água é executada através do uso de eletrodos, estes dispositivos operam através do princípio da medição eletrométrico, a partir da determinação da atividade iônica do hidrogênio para obter-se uma resposta elétrica equivalente à unidade desejada.

A aplicação de eletrodos na hidropônia é necessário devido o acompanhamento do pH , termo que expressa a intensidade da condição ácida ou básica de um meio apontado, definido como a concentração efetiva ou atividade dos íons hidrogênio, Cristina[8]. As medições podem ser executadas através de comparativo entre um valor padrão e confrontá-lo com o resultado de alguma

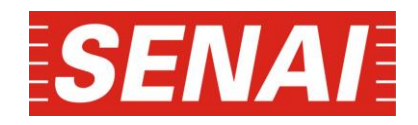

solução (figura 7)**,** através do desvio os dispositivos efetuam os cálculos necessários. Alguns de equipamentos já possuem o dois eletrodos (referência e o indicador) na mesma sonda, assim executam a correção da medição conforme a temperatura ambiente.

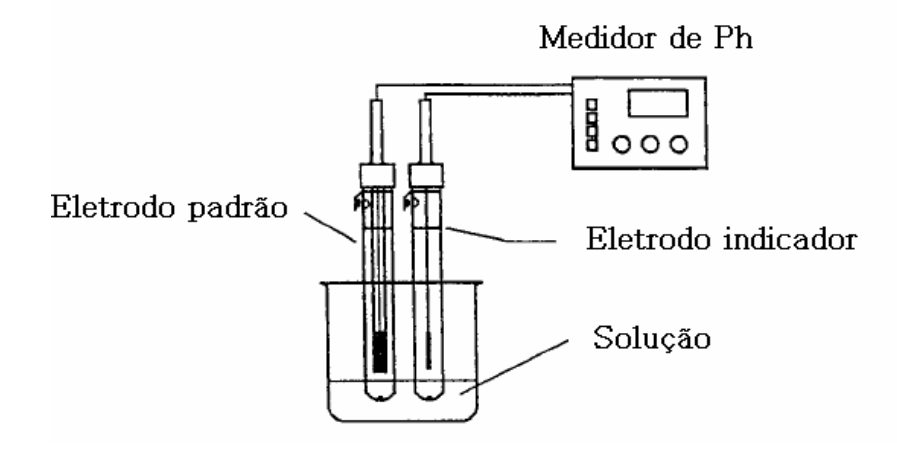

Fig. 7 – Medição com eletrodos padrão e indicador.

Estes dispositivos podem operar com variável de saída em corrente elétrica, geralmente entre 4 a 25mA (mili ampéres) ou tensões continuas de 0 a 12V, parâmetros devem ser avaliados conforme a especificação do fabricante.

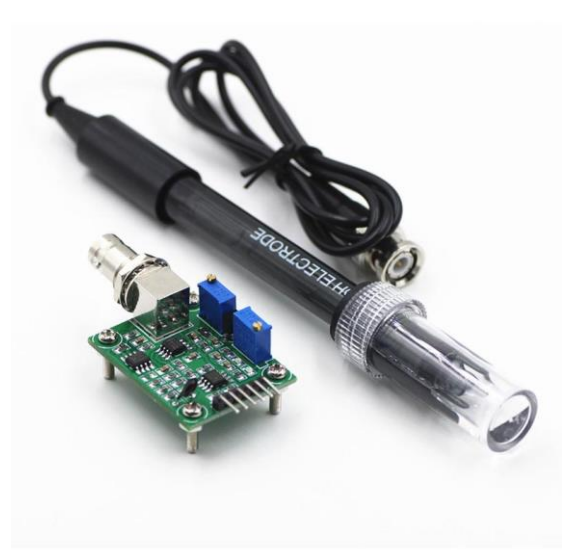

Fig. 8 - Sensor de pH utilizado.

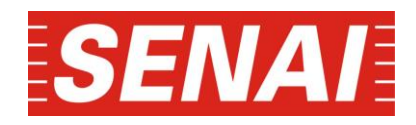

## <span id="page-21-0"></span>**3 PROJETO**

#### <span id="page-21-1"></span>**3.1 Ambiente de desenvolvimento:**

Para concepção do projeto utilizou-se como plataforma para o desenvolvimento do algoritmo o software MPLABX, através de uma versão demo utilizada para testar o programa na linguagem C. Através do compilador poderemos executar a simulação virtual e posteriormente a gravação dos arquivos no hardware desenvolvido.

```
∃#include <stdlib.h><br>#include <stdio.h><br>#include <xc.h><br>#include "lcd.c"
                                                                                        // Oscillator Selection bits (MS oscillator)<br>// Watchdog Timer Enable bit (WDT disabled)<br>// Power-up Timer Enable bit (WDT disabled)<br>// Erown-out Reset Enable bit (8OR enabled)<br>// Data EEPRAM Piemory Cele Protection bit (D
     #pragma config FOSC = HS
   #pragma config FOSC = HS<br>#pragma config NDTE = OFF<br>#pragma config NNRTE = ON<br>#pragma config NNRTE = ON<br>#pragma config LVP = OFF<br>#pragma config CPD = OFF<br>#pragma config CP = OFF<br>#pragma config CP = OFF
 void inicializa_pic16F877A()<br>char teclado();<br>char codigo_botao;<br>char codigo_botao;<br>char codigo_botao;<br>char codigo_botao;<br>void herta2();<br>void herta2();<br>void herta2();<br>float volts;<br>flat messuring<br>flat messuring<br>flat messurin
     void inicializa pic16F877A();
                                                       ,<br>variaveis ph,tipo de planta , variação de ph
   l t
           inicializa_pic16F877A();
             inicializa_pic16F877A();<br>
_delay(500000);<br>
_delay(2000000);<br>
_delay(2000000);<br>
_delay(2000000);<br>
_charmicializa();<br>
_charmicializations = {"Horta "};<br>
_charmicializations = {"Horta 1"};<br>
_charmicializations = {"Horta 1"};<br>
                ADCON1bits.ADCS2 = 1;<br>ADCON1bits.PCFG = 2;
                while (1)_delay(500000);<br>lcd_limpa();
```
Fig.8 - Interface do ambiente de desenvolvimento o PICC CCS versão PCW C

A plataforma de desenvolvimento pode ser configurada manualmente, onde o programador inclui as bibliotecas, fusíveis e os demais parâmetros iniciais ou utilize a opção na barra de ferramentas

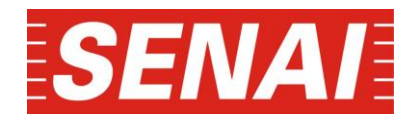

"Project/New/PicWizard", as bibliotecas e os fusíveis tornam-se itens selecionáveis, após finalizar a etapa não é necessário declarar no programa em C, ver figura 9.

```
delay(500000);
lcd_limpa();
lcd string(inicio);
if (teclado())€
    PORTD = codingobotao;\mathcal{Y}if (teclado() == 1)Ł
    lcd limpa();
    lcd_string(nome1);
    delay(5000000);
    voltage = 0;ADCON@bits.CHS = 2;2;
    ADCON@bits.GO_nDONE = 1;while (ADCON0bits.GO nDONE != 1)
    ſ
    ₹
    sensorValue = ADRESH << 8;sensorValue = sensorValue | ADRESL;
```
h.

Fig. 9 – Código de medição

A rotina em C compilada gera um arquivo em hexadecimal(.hex) utilizada para gravação no microcontrolador para os testes, empregou-se para a plataforma de desenvolvimento e simulação ISIS [10], um simulador de circuitos disponível na versão demo que possibilita simular o hardware em conjunto com o programa, diminuindo possíveis erros antes da execução dos protótipos.

O ambiente de desenvolvimento no simulador de circuito ISIS [10], versão demo possui uma biblioteca consistente com vários componentes e fabricantes, a interface está disponível na figura 10 abaixo:

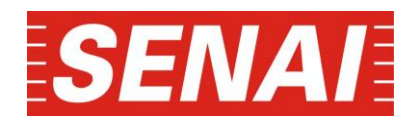

Com uso das duas ferramentas simultâneas possibilitam-se correções e alterações previsíveis, obviamente não são todos os aspectos que podem ser simulados com perfeição e veracidade, mas,para concepção de protótipos onde o tempo e custo para aquisição de componentes são insuficientes o uso de ferramentas para simulação torna-se indispensável.

#### <span id="page-23-0"></span>**3.2 Estudo da arquitetura da família de microcontroladores 16F87X.**

Os microcontroladores da família 16F de 14 bits abrangem componentes com encapsolamento de 14, 18, 28 e ou 40 pinos, nesta aplicação foi utilizado o PIC16F877A , a utilização de outros componentes é possível pois o projeto pode ser adequado a outros itens devido quantidade de memória utilizada e as portas de entrada e saída envolvidas , através destes componentes foram executados os programas para teste com o hardware proposto e os periféricos. As principais características do microcontrolador são;

- a) Memória do programa Flash 8k x 14 bits;
- b) Memória de dados 368 bytes;
- c) Memória EEPROM 256 bytes;
- d) Freqüência de operação de 20MHz;
- e) 33 I/O (entradas ou saídas) configuráveis;
- f) 14 Interrupções;
- g) 3 timers;
- h) 2 Modulos CCP (capture/compare/PWM);
- i) Comunicação serial USART;
- j) 8 canais de entrada de conversores A/D de 10 bits;

O microcontrolador 16F87A é composto por um total de 40 pinos entre entrada/saída e alimentação o encapsolamento está disponível na figura 11, este pode operar com uma corrente máxima na saída de pino de 25mA, a potencia máxima de dissipação 1.0W com uma alimentação 3.0 a 5.5VCC a temperatura de operação -40ºC a +125 ºC.

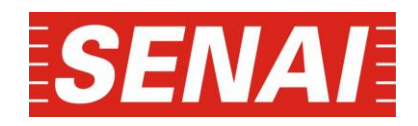

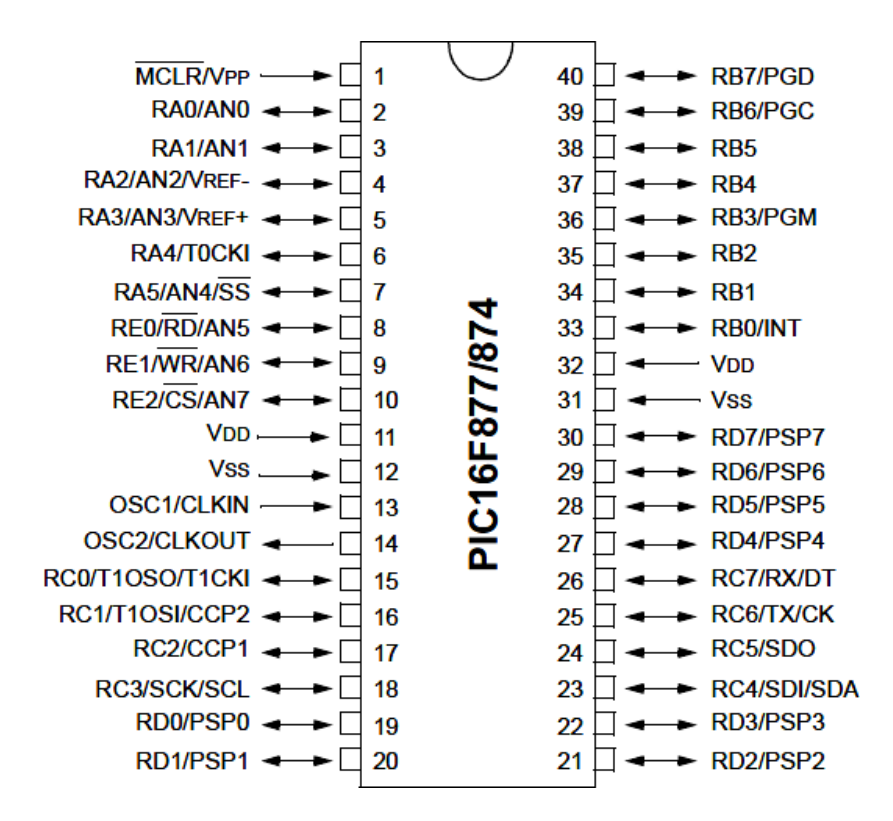

Fig.10 – Encapsolamento microcontrolador PIC 16F87A (Fonte[: http://www.alldatasheet.com/ P](http://www.alldatasheet.com/)IC16F87X, DS30292C-page 1)

#### <span id="page-24-0"></span>**3.2.1 – Estudo da conversão A/D dos microcontroladores PIC.**

O processamento de sinais analógicos dos microcontrolador PIC dispõe de uma resolução máxima de 10 bits com a referência 5 volts, estes sinais são convertidos em variáveis digitais para o processamento, ver a figura 12.

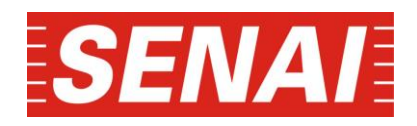

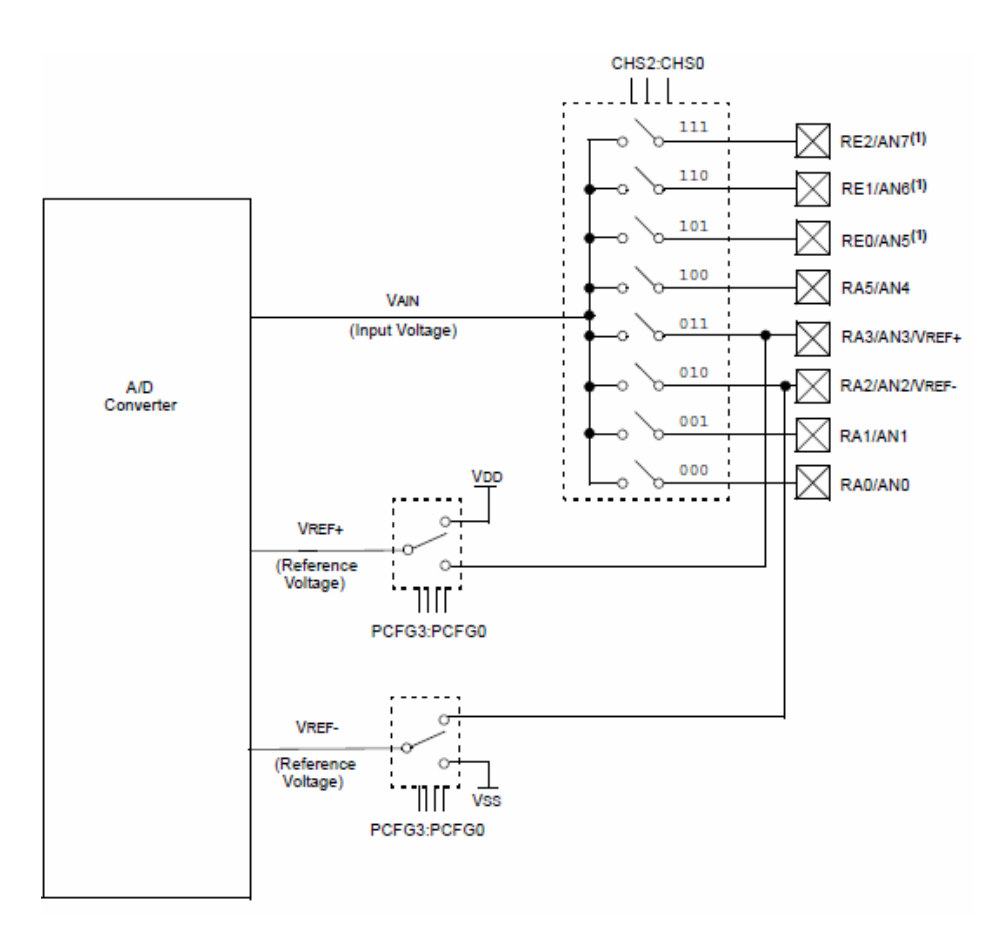

Fig. 11- Configuração interna do conversor A/D no pic. (Fonte[: http://www.alldatasheet.com/ P](http://www.alldatasheet.com/)IC16F87X, DS30292Cpage 113)

O sinal é recebido nas entradas analógicas denominadas canal (channel), a variável é armazenada em registradores durante o ciclo do microcontrolador. O clico da maquina ou clock e determinado através do oscilador disponível, este depende do tipo adotado e a freqüência máxima de oscilação no microcontrolador. Com o ciclo da maquina podemos determinar se o tempo de aquisição dos dados e compatível com o evento envolvendo a variável analógica.

#### <span id="page-25-0"></span>**3.3 – Circuito proposto**

O projeto consiste em um sistema embarcado para o cultivo hidropônico de fluxo laminar de nutrientes, para efetuar o controle foi utilizado microcontroladores da família Microchip®[15], o hardware foi desenvolvido com o intuito de assegurar as condições básicas para o bom desenvolvimento do produto.O fluxograma do sistema de controle está disponível na figura 13 abaixo;

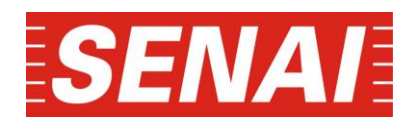

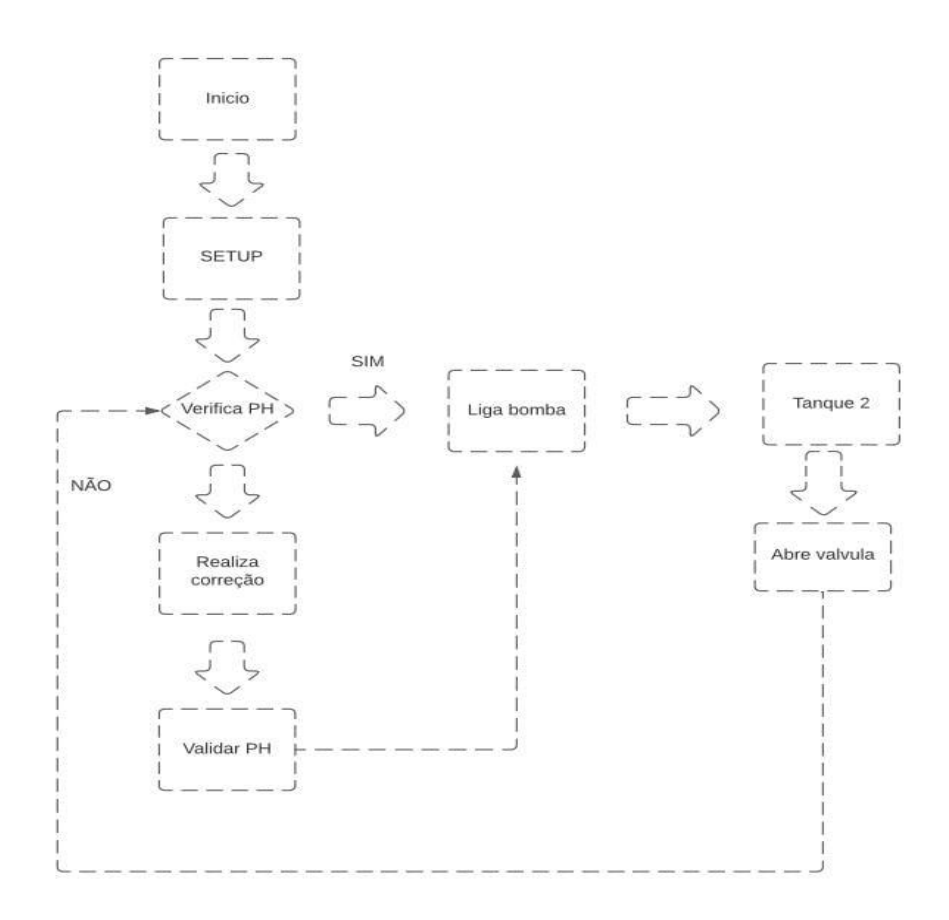

Fig. 12– Rotina principal elaborada para o controle hidropônico NFT.

Para o controle do fluxo da solução nutritiva disponibilizamos uma saída conectada a um mosfet para controle da bomba de áqua, esta é acessada através da interface disponível composta de uma rotina de fácil manuseio no qual o usuário deve-se confirmar o ciclo de operação conforme o produto a ser cultivado. Deve ser observado que a saída máxima para bomba de água deve ser 1600VA, no caso da carga exceder o limite, utilize a saída para acionar dispositivos de chaveamento para a carga necessária.

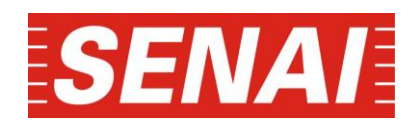

 O controle da temperatura é executado através das entradas analógicas disponíveis no microntrolador, a família 16F da Microchip® de 14,18, 28 e ou 40 pinos utiliza-se de canais analógicos de 10 bits. O protótipo faz uso das entradas analógicas para controle variáveis como temperatura, condutividade elétrica da água e a intensidade da condição ácida ou básica de um determinado meio (pH).

A rotina consiste no método comparativo com os valores padrões e as variáveis envolvidas no processo, através dos desvios obtidos executamos os cálculos e realizamos a correção necessária da faixa de pH da Hortaliça que foi selecionada no inicio do processo de cultivo, devemos levar em consideração que cada hortaliça possui um pH especifico então é de extrema importancia a correção do mesmo para manter a qualidade desejada para cada hortaliça.

Os sensores de pH geralmente possuem a saída elétrica em corrente continua de 4 a 25mA, estes dispositivos podem ser substituídos por equipamentos com a saída elétrica em tensão continua, a tensão de referencia interna dos microcontroladores é de 5VCC e uma impedância máxima do sinal analógico de 10kΩ, Pereira[6].

Para verificar a temperatura externa foi utilizado o circuito integrado LM 35(figura 15), composto por três terminais, faixa de resolução de -40ºC a 150ºC operando com uma saída elétrica de 10mV/ºC. Especificamos a temperatura ambiente estufa de cultivo não deve ultrapassar 32º[3], a temperatura acima causaria danos ao produto, Barros[3]. Através de uma função lógica, compara-se a temperatura ambiente estabelecemos uma faixa de operação entre 18 e 32ºC.

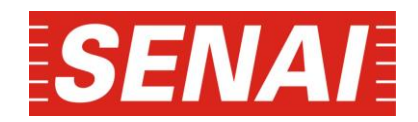

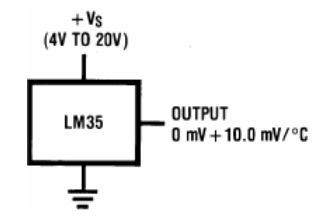

Fig.13 – Circuito integrado LM35 (Fonte[: http://www.alldatasheet.com/LM35, D](http://www.alldatasheet.com/LM35)S005516).

O esquema elétrico do circuito esta disponível na figura 14 , o usuário deve possuir conceitos básicos referente ao cultivo hidropônico e assim utilizar o controle corretamente.

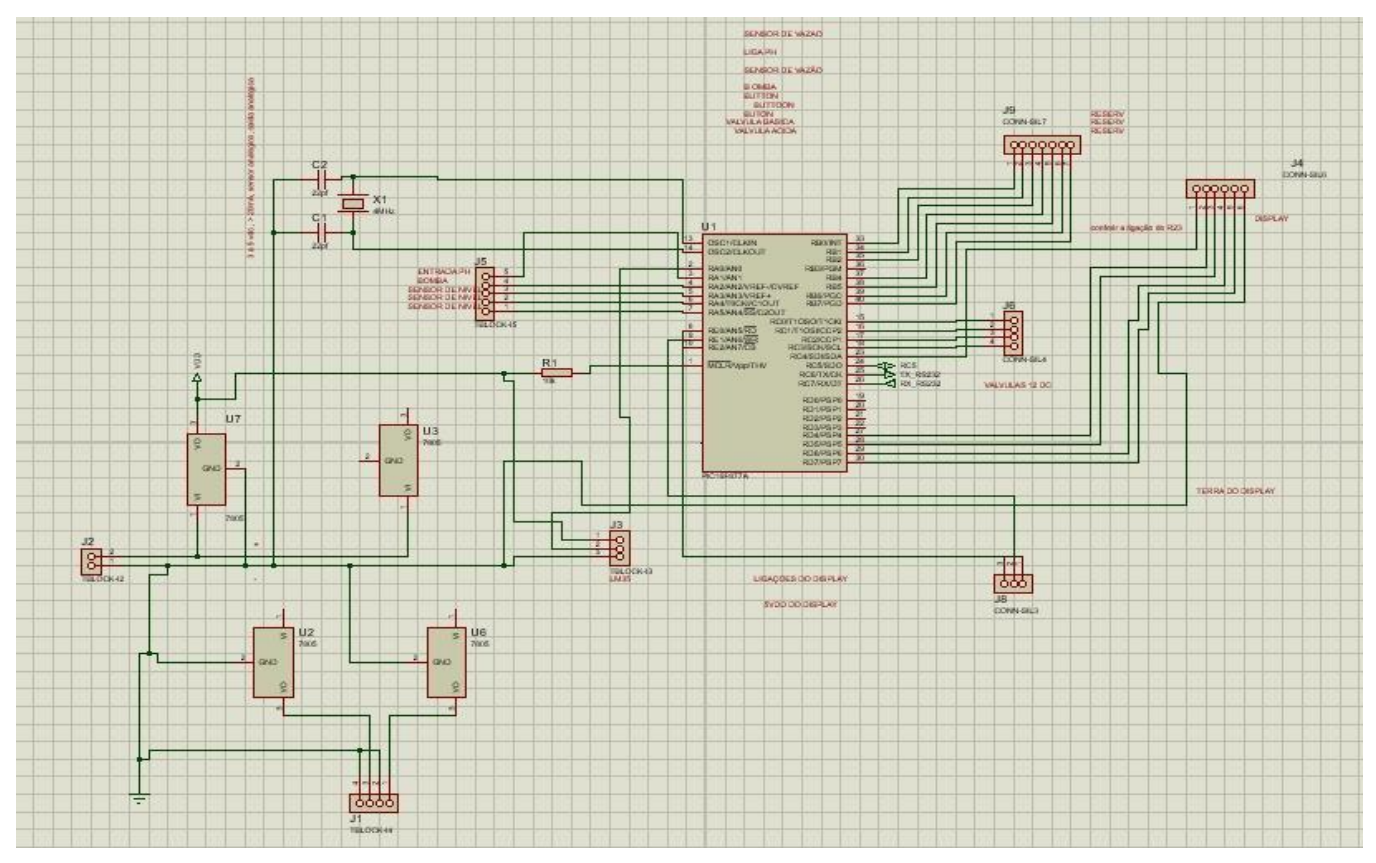

Fig. 14 – Esquema elétrico do controle hidropônico NFT.

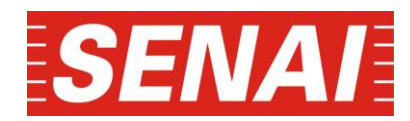

#### **3.3.1 Simulação da rotina principal com ferramenta computacionalISIS.**

A simulação do circuito através do Proteus Isis[10], tem objetivo constatar erros possíveis durante a etapa de programação, nesta fase também é possível melhorar ou alterar a rotina ou alterações no esquemático para minimizar tais erros, obviamente é impossível constatar todos sendo que algumas alterações serão perceptíveis apenas durante a montagem física do circuito.

Para compilar a rotina deve-se utilizar o arquivo em hexadecimal gerado a partir do algoritmo do programa, através do arquivo na extensão ".hex" deve-se compilar no esquemático desenvolvido no simulador de circuito Isis.

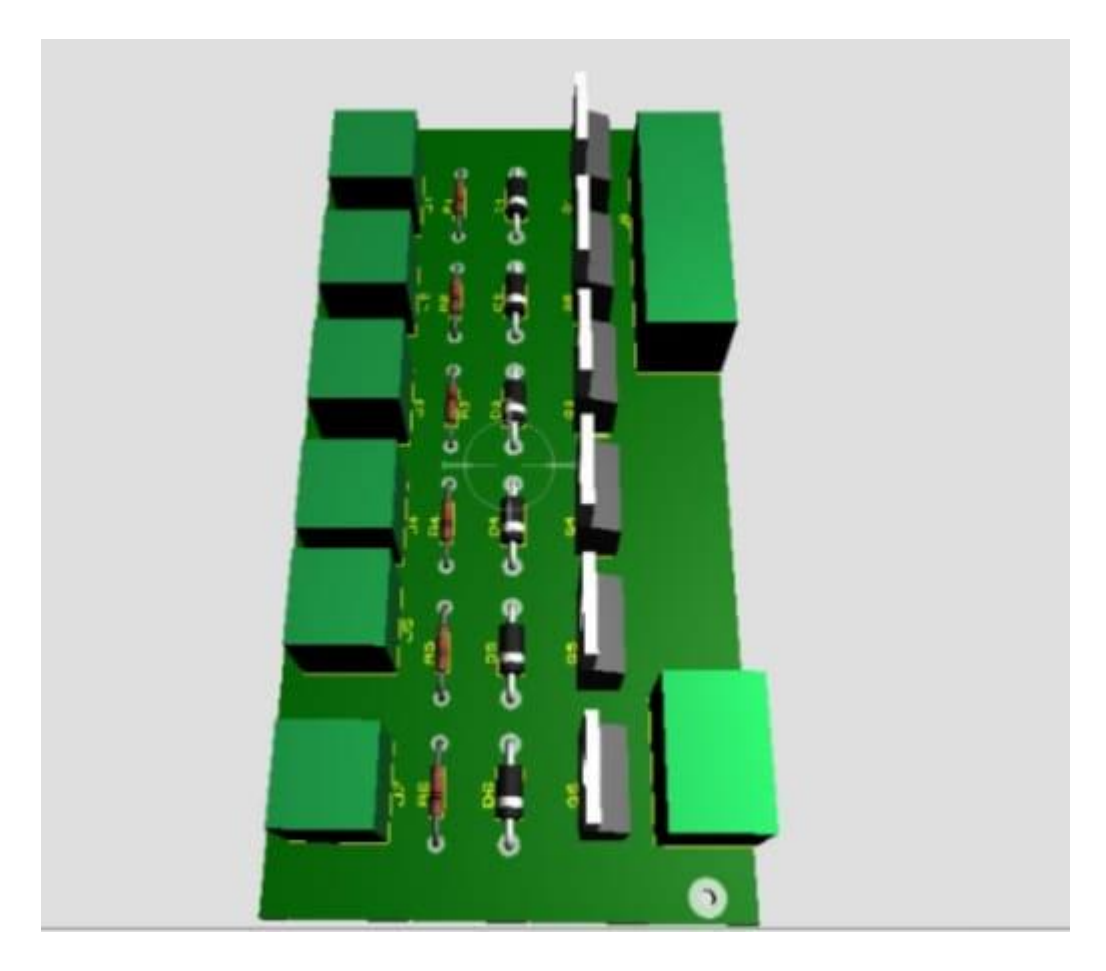

Fig. 15 – Imagem 3d do circuito

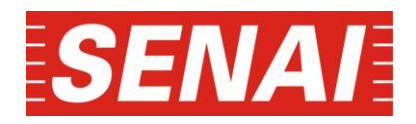

As configurações básicas no software permitem a compilação da rotina no esquemático com confiabilidade, o teste com o programa nesta etapa permite que ajustes sejam executados simultâneos, sendo necessário apenas que a rotina seja interrompida e dar-se início a cada compilação, posterior a alteração no algoritmo.

#### <span id="page-30-0"></span>**3.3.2 Elaboração da placa de circuito impresso**.

A placa de circuito impresso foi elaborada pelo software Proteus Ares mesmo sendo uma versão limitada a bibliotecas suficientes para a confecção da placa de circuito impresso.

A placa de circuito foi elaborada a partir do esquemático disponível na figura 15, parâmetros de distância mínima das trilhas, mascara de solda, espessura são configurados no item DRC ver a figura 19.

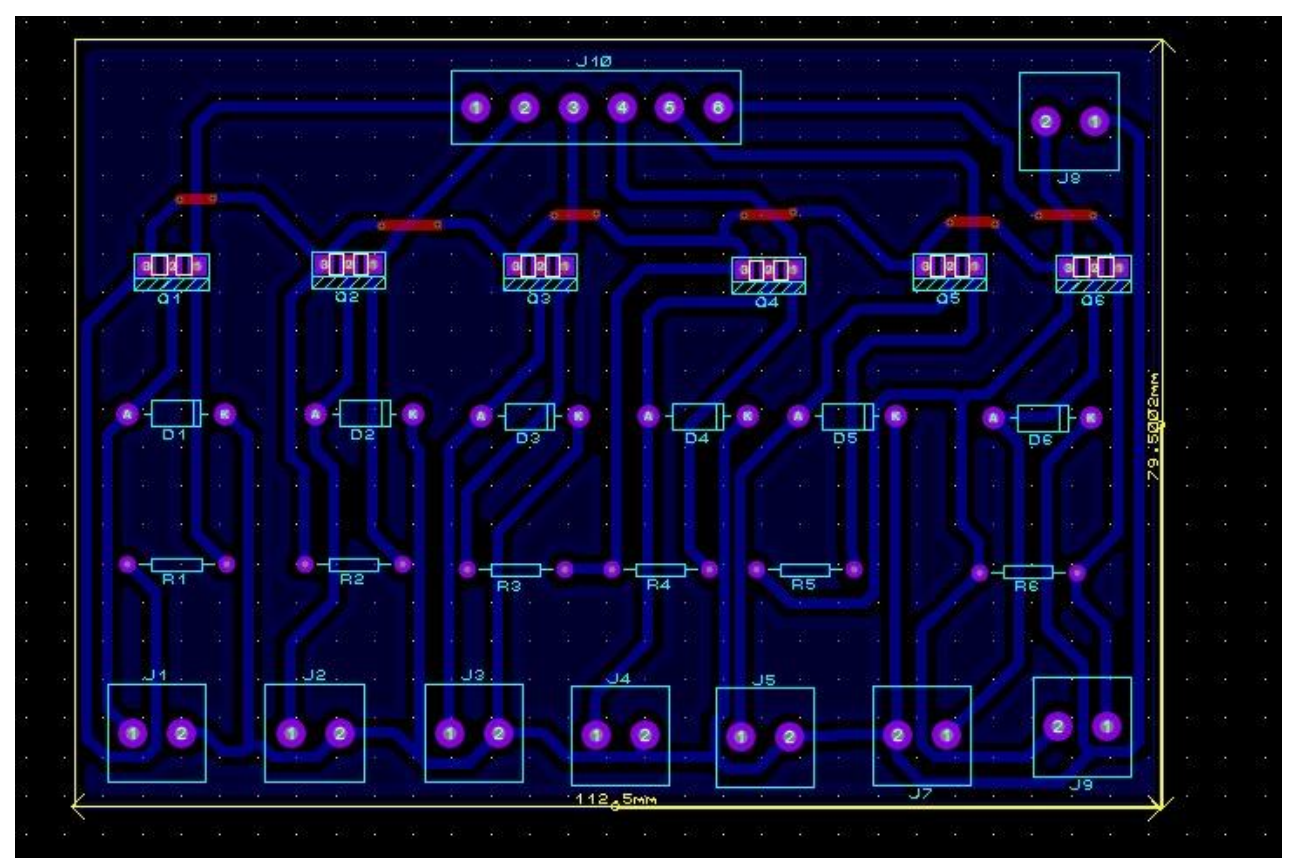

Fig. 16-Configuração da pci através do DRC.

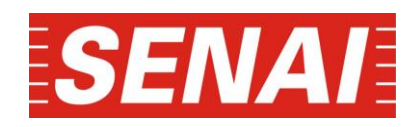

A versão estudantil possui algumas limitações quanto a dimensões máximas da placa de circuito impresso (150x150mm) e quantidade de componentes, para resolução deste problema foi retirado à alimentação do esquemático e executado em outro arquivo, com esta metodologia foi executado a concepção de três placas de circuito impresso;

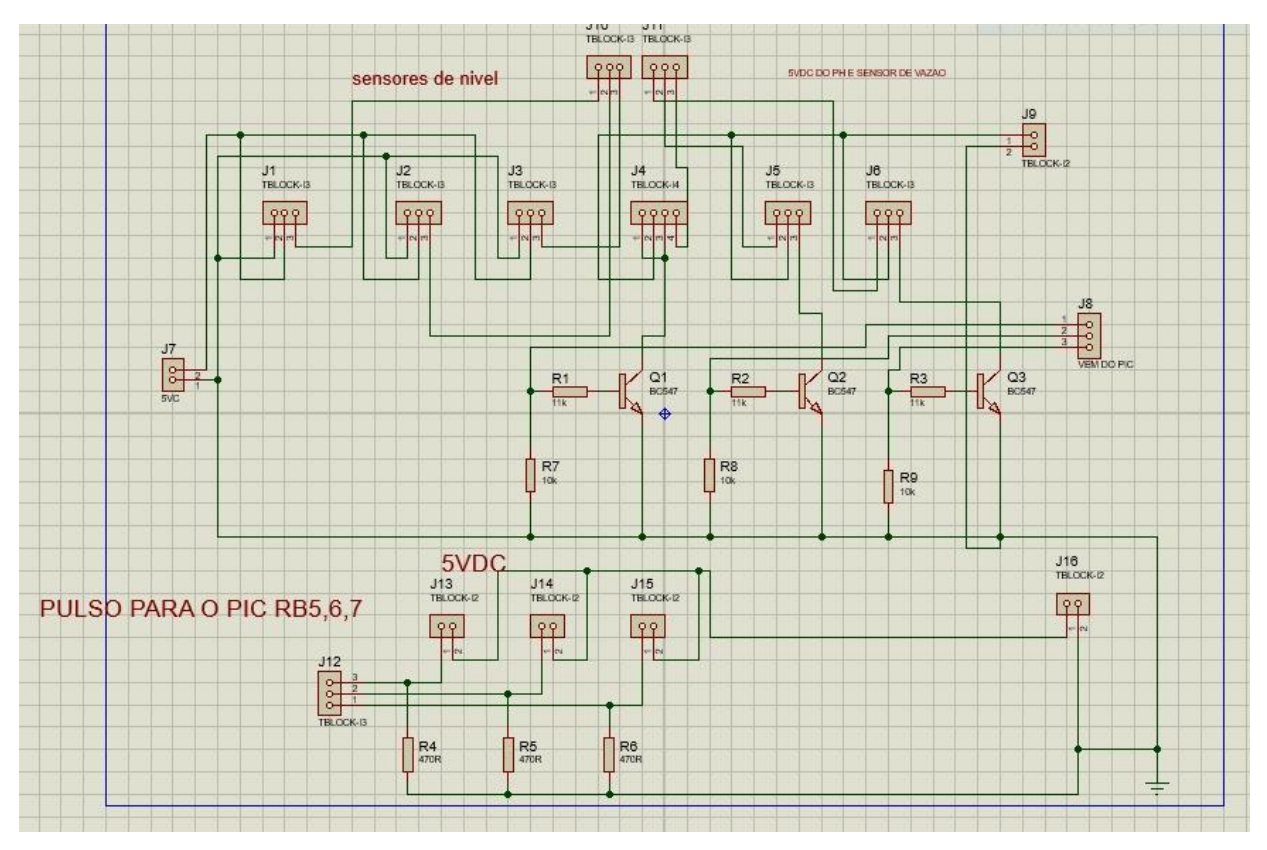

Fig. 17 – Pci principal.

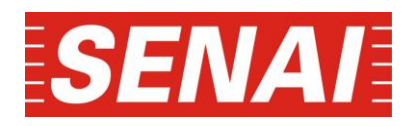

As placas de circuito impresso(pci), podem ser confeccionadas por fabricantes , executadas manualmente através de transferência térmica ou montadas em placas padrão. O layout foi projetado para duas faces no máximo, aumentar o numero de camadas pode compactar a placa de circuito e reduzir custos de fabricação, neste caso, não é possível executar a fabricação da placa manualmente somente empresas especializadas podem produzir protótipos de pci com varias camadas com qualidade

#### <span id="page-32-0"></span>**3.4 Montagem do circuito.**

Agregamos os conteúdos enfatizados nos capítulos anteriores para efetuar a montagem e testes do circuito proposto em uma matriz de contatos (protoboard). Após executar as experiências com o protótipo verificamos possíveis falhas e correções que devem ser implementadas no hardware afim para minimizar erros, com base neste estudo agregou-se conteúdos teóricos e práticos adquiridos ao decorrer da graduação.

A experiência com o hardware proposto será com a PCI Principal, os componentes estão disponíveis na Tabela 2, sendo estes utilizados no intuído de montagem, ou seja se necessário utilizarmos associações de resistores ou capacitores para adquirir os valores desejados este procedimento será executado.

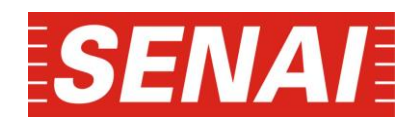

Inicialmente através do uso da matriz de contatos, procedeu-se com a montagem do circuito, devido aos custos para aquisição de eletrodos para a medição do pH e a condutividade elétrica, substituímos estes instrumentos por equivalentes potenciômetros de 10kΩ, alimentados com 5 VCC para procedemos com as medições nas portas analógicas disponíveis no microcontrolador. Na figura 23 o protótipo montado na matriz de contados.

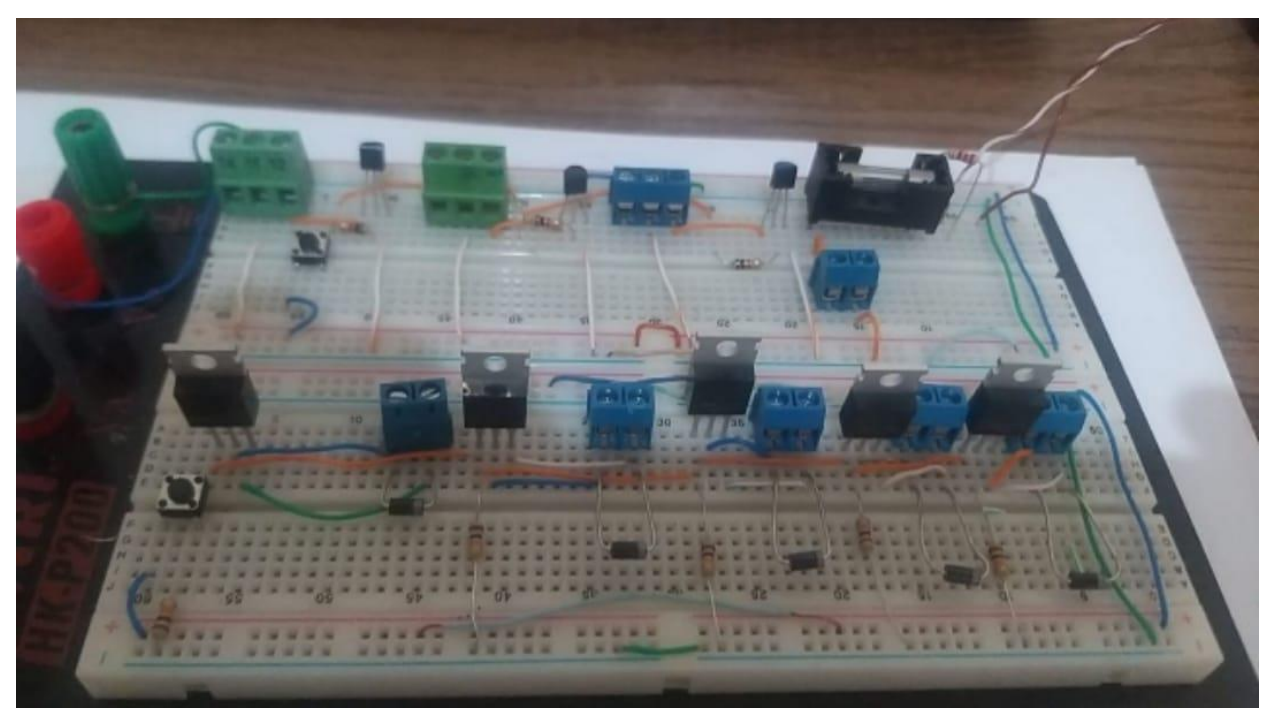

Fig. 18 – Protótipo da PCI principal

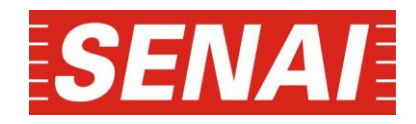

A seguir a figura disponibiliza-se uma das mensagens executadas para o usuário exemplificando o circuito e a simulação através do software, a etapa trata-se do algoritmo implementado para execução das rotinas.

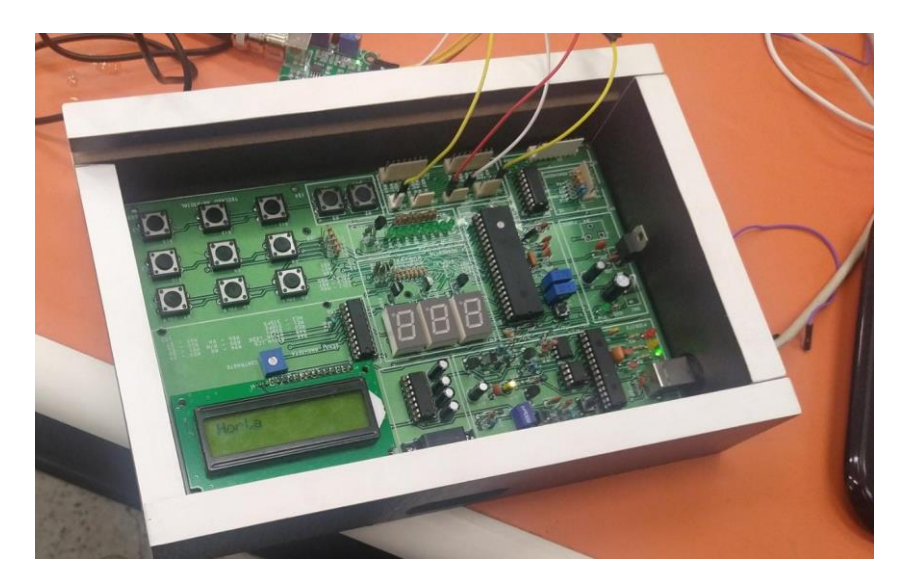

Fig.19 – Mensagens disponível ao usuário (simulação).

Após a execução do início do processo, o usuário não precisa ficar monitorando o sistema, apesar que o pH fica sendo informado no display a correção é feita de forma automática evitando qualquer tipo de intervenção manual até para que o processo tenha uma confiabilidade em relação a qualidade da água já que a mesma vai ser controlada por um sensor totalmente preciso com isso agregando no processo qualidade a o produto final,

a temperatura e monitorada em função do circuito integrado LM35 através da conversão da temperatura em um sinal elétrico, com o resultado podemos saber qual vai ser a frequência de irrigação que deverá ser realizada pelo sistema de irrigação automática é de extrema importância ressaltar que o aumento da temperatura pode afetar muito um sistema hidropônico e utilizando essa ferramenta de definição de tempo através da temperatura do ambiente agrega muito no processo.;

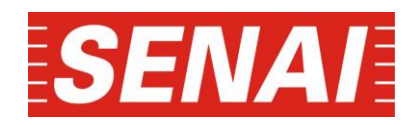

Os componentes para montagem da bancada hidropônica foram adquiridos de forma planejada visando a diminuição no valor d produção do produto, no casso do protótipo algumas conexões tem um valor elevado por serem pequenas, porem quando é feito em um sistema maior o valor tem como tendência diminuir nesse fator de tamanho da tubulação utilizada.a bancada concluída está disponível na figura 29.

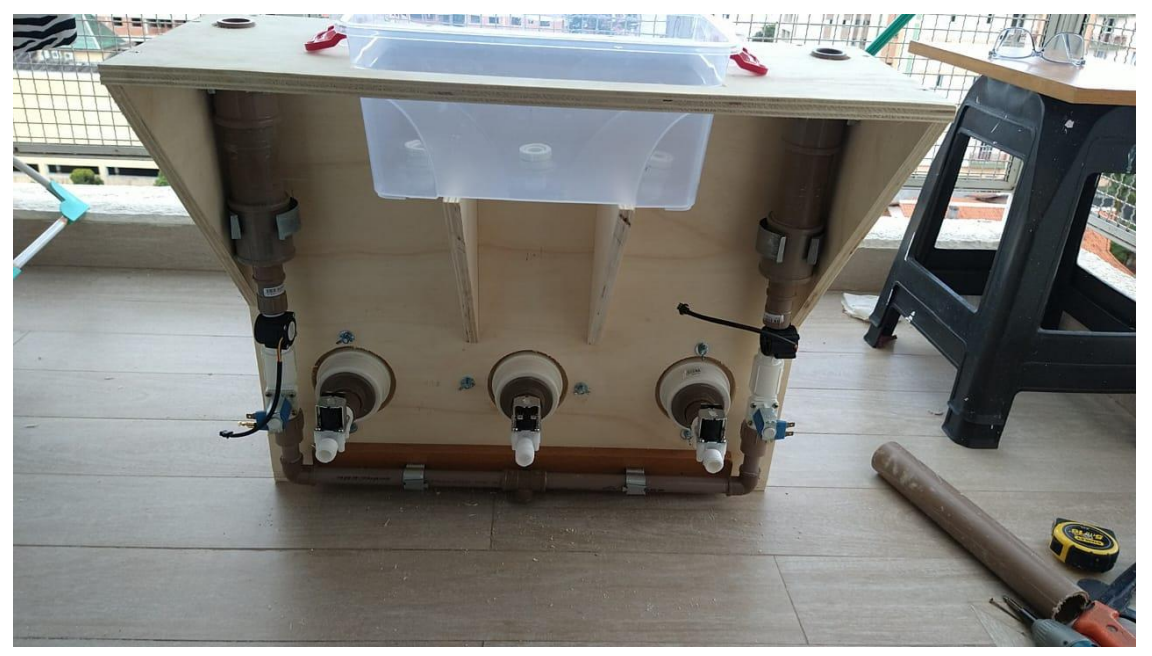

Fig. 20 – Bancada hidropônica.

Para instalação do circuito fez se necessário montar uma placa de amostra composta por ilhas isoladas com furos de 0,8mm de diâmetro com a área de 100x100mm, retirando os componentes do protoboard (matriz de contatos) procedemos com a montagem do circuito, devido a quantidade de componentes e a área limitada deslocamos alguns componentes com chaves,

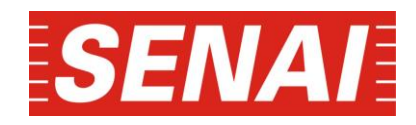

potenciômetros e bornes para fora da placa detalhes da montagem poder ser visualizados na figura 30.

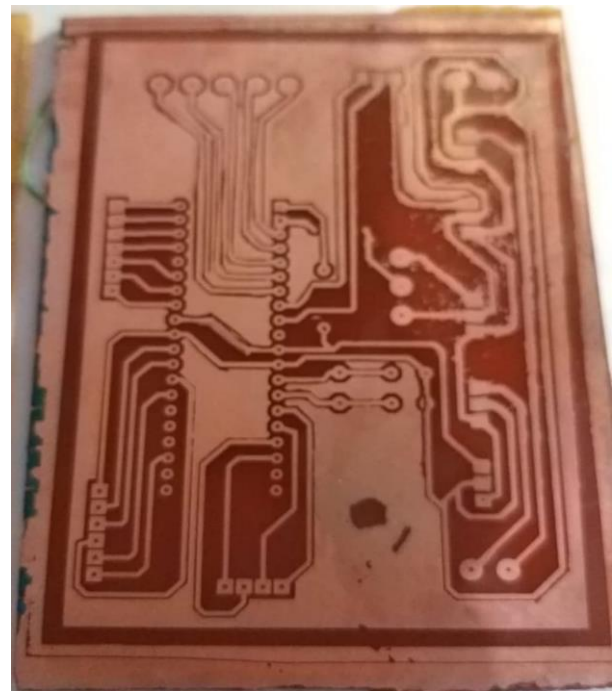

Fig. 21 – Montagem da placa de amostra.

Na montagem do circuito na placa de teste (figura 31), verifiquei a possibilidade de préconfigurações armazenadas na memória do microcontrolador retirando a necessidade de botões e as configurações iniciais, como o ensaio será executado com um tipo de hortaliça o protótipo de circuito será configurado com valores constantes.

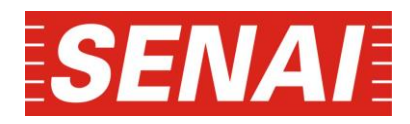

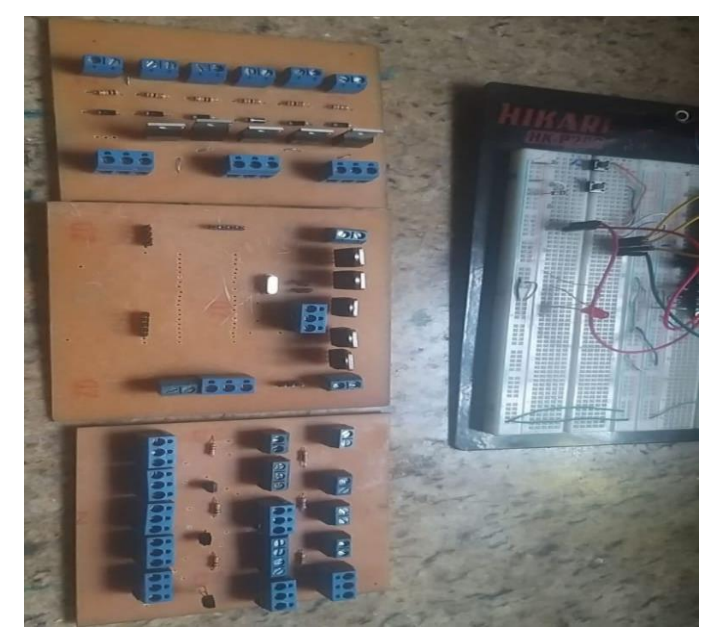

Fig. 22 – Protótipo da placa para teste na bancada hidropônica.

O projeto proposto não é considerado como definitivo durante testes práticos varias alterações formam necessárias algumas não formam concluídas tempo hábil , mas, os parâmetros aplicação tornam sua execução viável os resultados estão disponíveis nas considerações finais.

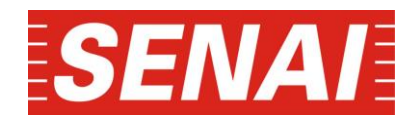

### <span id="page-38-0"></span>**4 CONSIDERAÇÕES FINAIS**

O circuito apresentou resultados coerentes a sua aplicação tendo em vista o período de teste no campo, para concluí-lo se faz necessário mais ensaios que não estão disponíveis nesta monografia. Mesmo disponibilizando ao usuário os procedimentos para o controle é indispensável que o mesmo possua conhecimentos básicos na área e habilidade técnica para manuseio dos componentes constituintes. Para dar continuidade no experimento, estão disponibilizados o esquema elétrico

- Fácil mobilidade e fácil instalação;
- O controle do fluxo resulta até 50% de economia de energia elétrica;
- Rotinas para hortaliças Alface, Rúcula, e Agrião;
- Possibilidade de execução com outros microcontroladores da família 16F da Microchip®.

O controle do ciclo ativado e desativado operou sem falhas conforme as rotinas propostas para cada hortalilça em expecifico.

Devem-se efetuar estudos para aplicação de uma sonda de temperatura para substituir o componente eletrônico disponível no circuito para tal finalidade, mesmo operando conforme o circuito, a temperatura está mais próxima a da placa de circuito impresso (invólucro), aparentemente o uso de uma sonda para medição da temperatura pode acarretar em ganhos no rendimento, pois é possível deslocar locais mais favoráveis, entre outros ajustes destacam-se;

A implantação de um sistema para controle da condutividade elétrica é um grade avanço para o protótipo, esse item aumenta a confiabilidade em relação a o nivel de nutrientes situados no tanque inferior que é o responsavel para fazer a distribuição do liquido nutriente para todos os canais de cultivo.

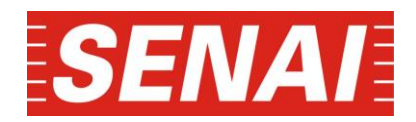

### **REFÊRENCIAS**

<span id="page-39-0"></span>BARBIERI E; MELO DJF de; , e. a. Condutividade elétrica ideal para o cultivo hidropônico de alface em ambientetropical. 2010.

FERRAREZI, R. S.; TESTEZLAF, R.; FILHO, A. C. F.; SULTANI, M. M.; SALGADO, R. T. ProduÇÃo de alface no sistema de irrigaÇÃo por pavio em comparaÇÃo com a hidroponia n.f.t. 2011.

FILGUEIRA, F. A. R. Novo manual de olericultura: agrotecnologia moderna na produção e comercialização de hortaliças. 2004.

FURLANI, P. R.; SILVEIRA, L. C. P.; BOLONHEZI, D.; FAQUIN, V. Cultivo hidropônico de plantas: Parte 2 - solução nutritiva. 2009. 2009.

PAULUS, Dalva., e. a. Crescimento, consumo hídrico e composição mineral de alface cultivada em hidroponia com águas salinas. 2012.

RIBEIRO, J. G.; MARINHO, D. Y.; BOLONHEZI, D.; ESPINOSA, J. W. M. Agricultura 4.0: Desafios À produÇÃo de alimentos e inovaÇÕes tecnolÓgicas. 2018.

RODRIGUES, L. R. F. Técnicas de cultivo hidropônico e de controle ambiental no manejo de pragas, doenças e nutrição vegetal em ambiente protegido. 2002.

SHARMA, Nisha, e. a. Hydroponics as an advanced technique for vegetable production: An overview. 2018.

VERDONCK, e. a. The influence of the substrate to plant growth. 1982. Disponível em: <https://doi.org/10.17660/ActaHortic.1982.126.30>.

ZEN, H. D.; BRANDãO, J. B.; ARBAGE, A. P. AnÁlise da produÇÃo e comercializaÇÃo de hortaliÇas hidropÔnicas na regiÃo central do rio grande do sul. 2017.

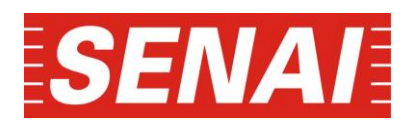

 $\bullet$  C o n d u c t i v i

t y

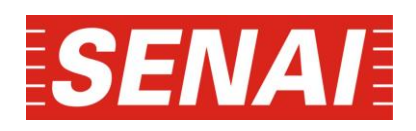